### QIAsymphony RGQ-applikasjon *artus*® BK Virus QS-RGQ Kit (prøvetype: urin, 400 µl)

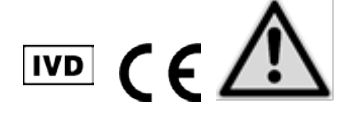

Se etter nye elektroniske etikettoppdateringer på www.qiagen.com/products/artusbkvirusrgpcrkit.aspx før testen utføres. Gjeldende revisjonsstatus er angitt av utstedelsesdatoen (format: måned/år).

## Generell informasjon

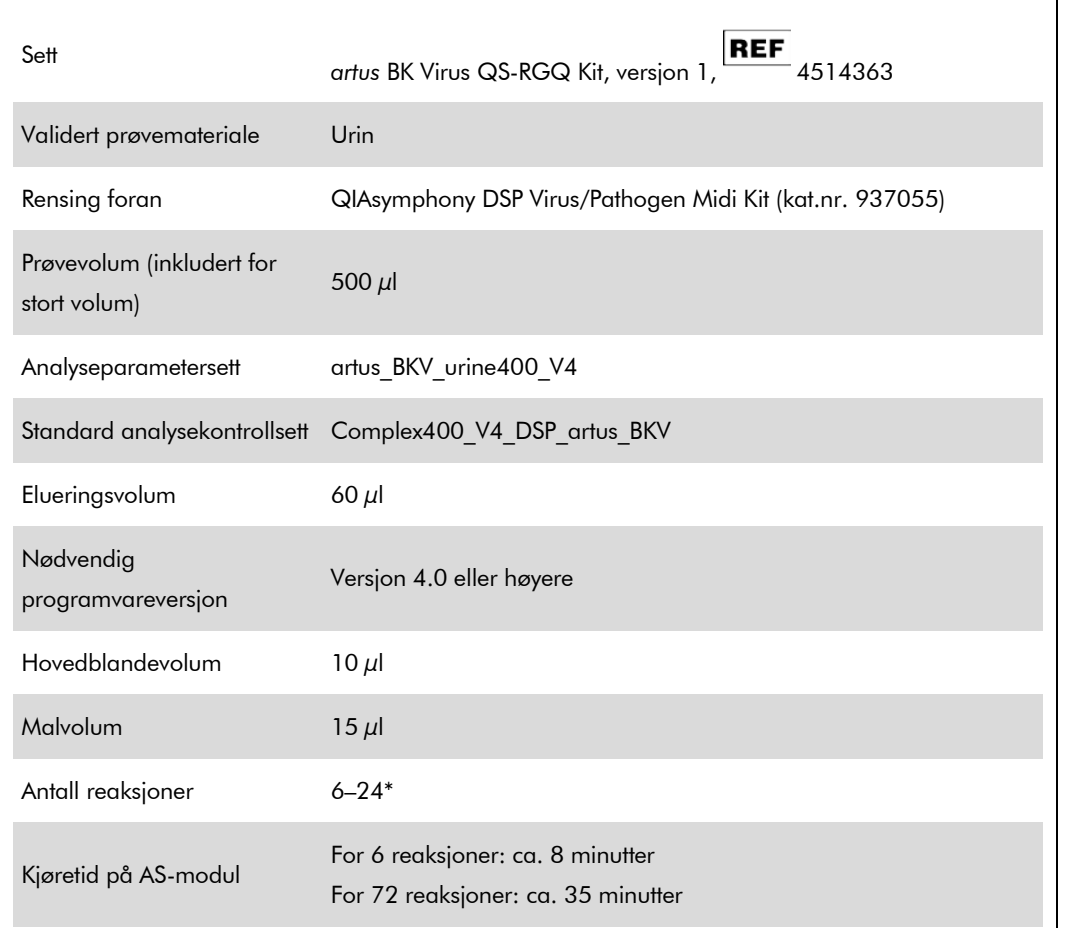

\* For analyseoppsett for BK-virus kan inntil 216 (9 x 24) analyser settes opp i én kjøring på QIAsymphony AS.

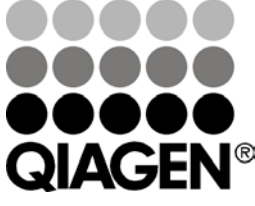

### <span id="page-0-0"></span>Mai 2012

Sample & Assay Technologies

# <span id="page-1-0"></span>Nødvendige materialer som ikke følger med

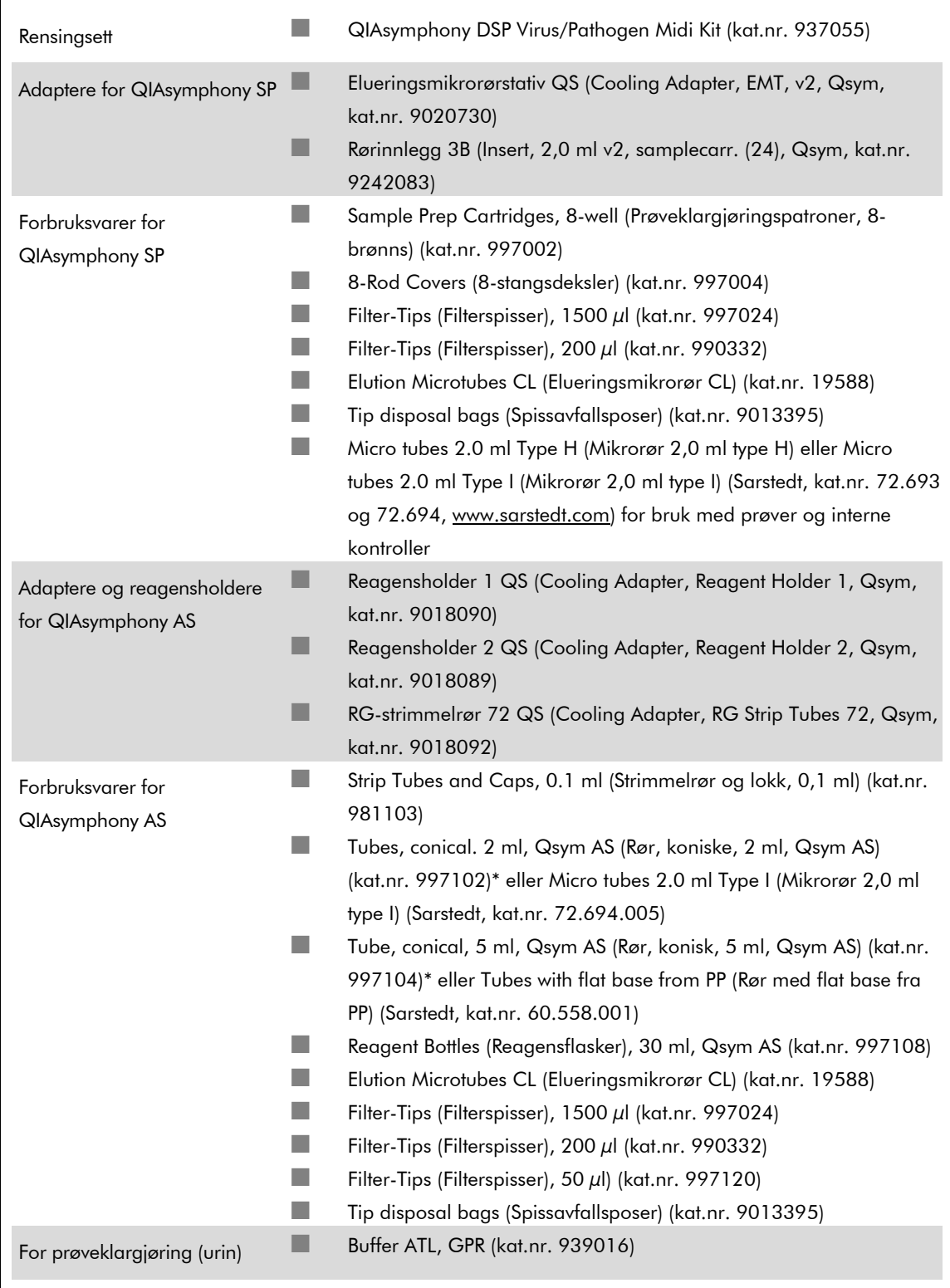

\* Vennligst spør om tilgjengelighet.

# Håndtering og oppbevaring av prøver

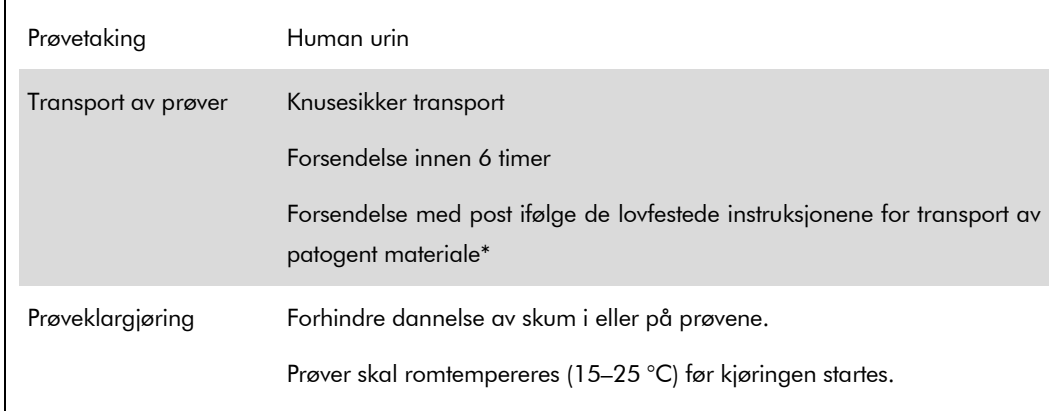

\* International Air Transport Association (IATA) (Internasjonalt lufttransportforbund). Dangerous Goods Regulations (Bestemmelser for farlig gods).

### Prosedyre

### Klargjøring av bærer-RNA og tilsetning av intern kontroll i prøvene

Bruk av QIAsymphony DSP Virus/Pathogen Midi-settet i kombinasjon med *artus* BK Virus QS-RGQsettet krever introduksjon av den interne kontrollen (BK Virus RG IC) i renseprosedyren for å overvåke effektiviteten på prøveklargjøringen og downstream-analysen.

Interne kontroller må tilsettes med bærer-RNA (CARRIER)–Buffer AVE (AVE)-blanding, og den totale mengden av den interne kontroll–bærer-RNA (CARRIER)–Buffer AVE (AVE)-blandingen forblir 120 µl.

Denne tabllen representerer tilsetning av intern kontroll i isolasjonen i et forhold på 0,1 µl per 1 µl elueringsvolum. Vi anbefaler å klargjøre ferske blandinger for hver kjøring rett før bruk.

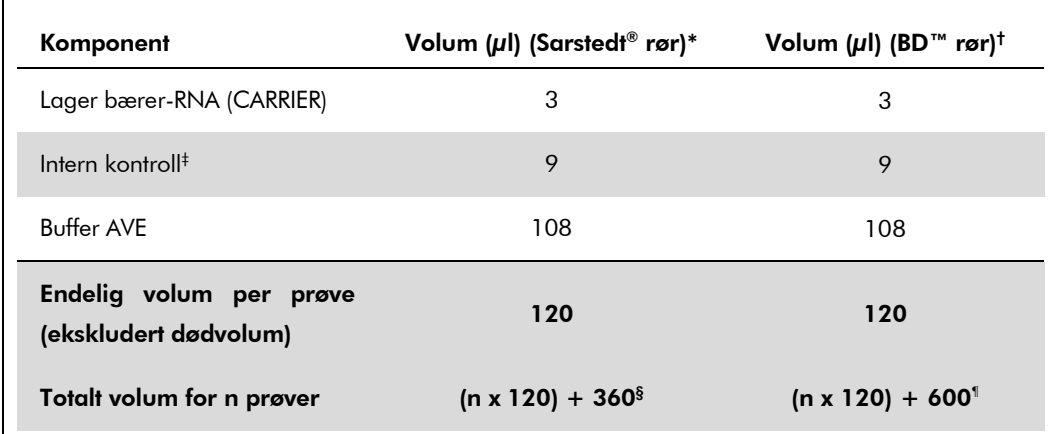

\* Mikrorør 2,0 ml type H og mikrorør 2,0 ml type I (Sarstedt, kat.nr. 72.693 og 72.694.

- † Rør 14 ml, 17 x 100 mm polystyren, rund bunn (Becton Dickinson, kat.nr. 352051).
- ‡ Beregningen av mengden intern kontroll er basert på de innledende elueringsvolumene (90 µl). Ekstra tomt volum avhenger av typen prøverør som brukes.
- § Intern kontrollblanding som tilsvarer 3 ekstra prøver (dvs. 360 µl) kreves. Ikke fyll mer enn 1,92 ml totalt volum (tilsvarende maksimalt 13 prøver). Disse volumene er spesifikke for mikrorør 2,0 ml type H og mikrorør 2,0 ml type I (Sarstedt, kat.nr. 72.693 og 72.694).
- ¶ Intern kontrollblanding som tilsvarer 5 ekstra prøver (dvs. 600 µl) kreves. Ikke fyll mer enn 13,92 ml totalt volum (tilsvarende maksimalt 111 prøver). Disse volumene er spesifikke for rør 14 ml, 17 x 100 mm polystyren, rund bunn, (Becton Dickinson, kat.nr. 352051).

## Oppsett av QIAsymphony SP

#### Skuffen "Waste" (Avfall)

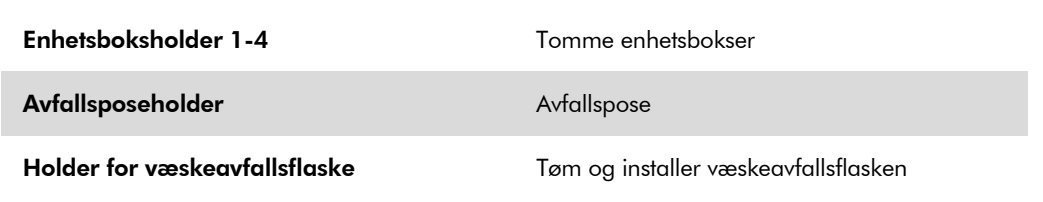

#### Skuffen "Eluate" (Eluat)

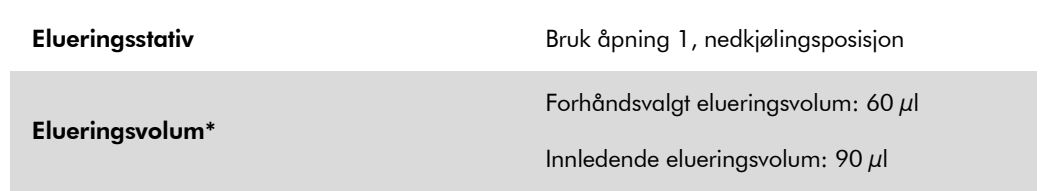

\* Elueringsvolumet er forhåndsvalgt for protokollen. Dette er minimumsvolumet av tilgjengelig eluat i det endelige elueringsrøret. Det innledende volumet av elueringsløsning er nødvendig for å sikre at det faktiske eluatvolumet er det samme som det forhåndsvalgte volumet.

#### Skuffen "Reagents and Consumables" (Reagenser og forbruksvarer)

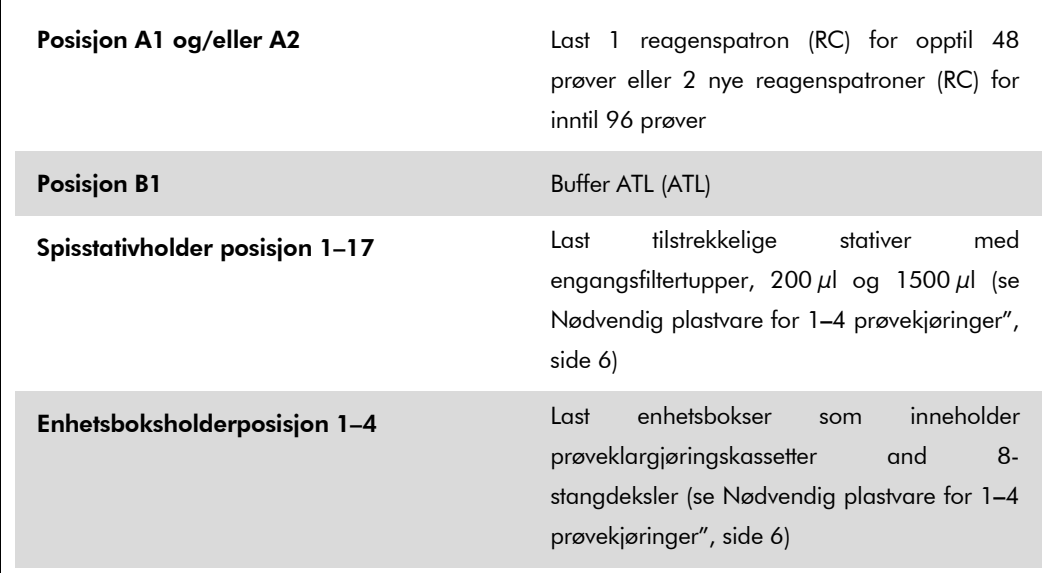

### Skuffen "Sample" (Prøve)

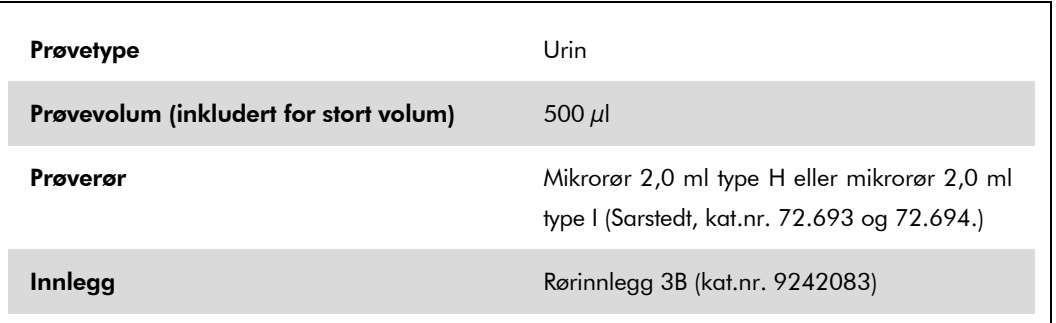

#### <span id="page-5-0"></span>Nødvendig plastvare for 1–4 prøvekjøringer

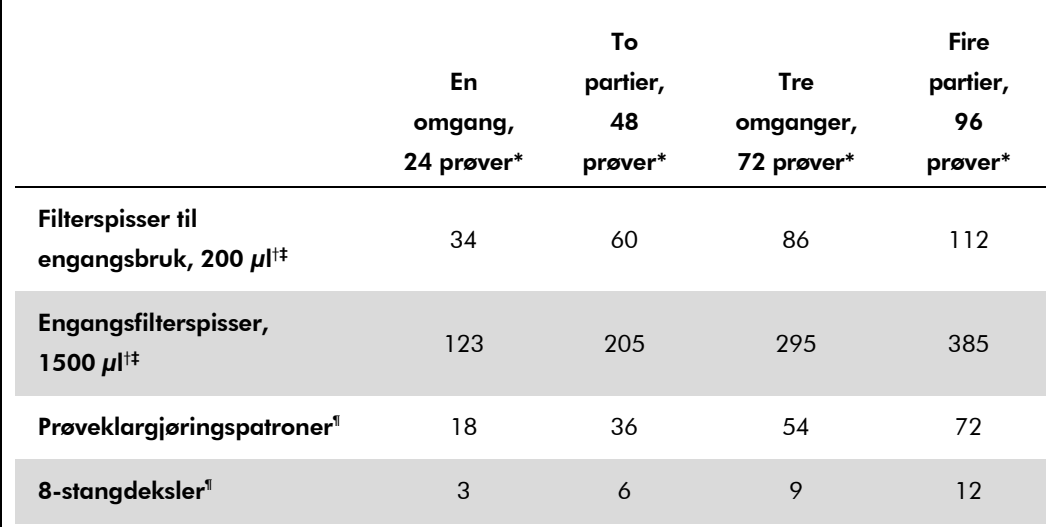

\* Bruk av mer enn ett internt kontrollrør per omgang og utføring av mer enn én inventarskanning krever ekstra engangsfilterspisser.

† Det finnes 32 filterspisser/spisstativ.

‡ Antall nødvendige filterspisser inkluderer filterspisser for 1 inventarskanning pr. reagenspatron.

§ Det finnes 28 prøveklargjøringspatroner/enhetsboks.

¶ Det finnes tolv 8-stangdeksler/enhetsboks.

### Oppsett av QIAsymphony AS

#### Forbruksvarer

Under oppsettet er de riktige posisjonene for hver forbruksvare på QIAsymphony AS-modulen angitt på instrumentets berøringsskjerm.

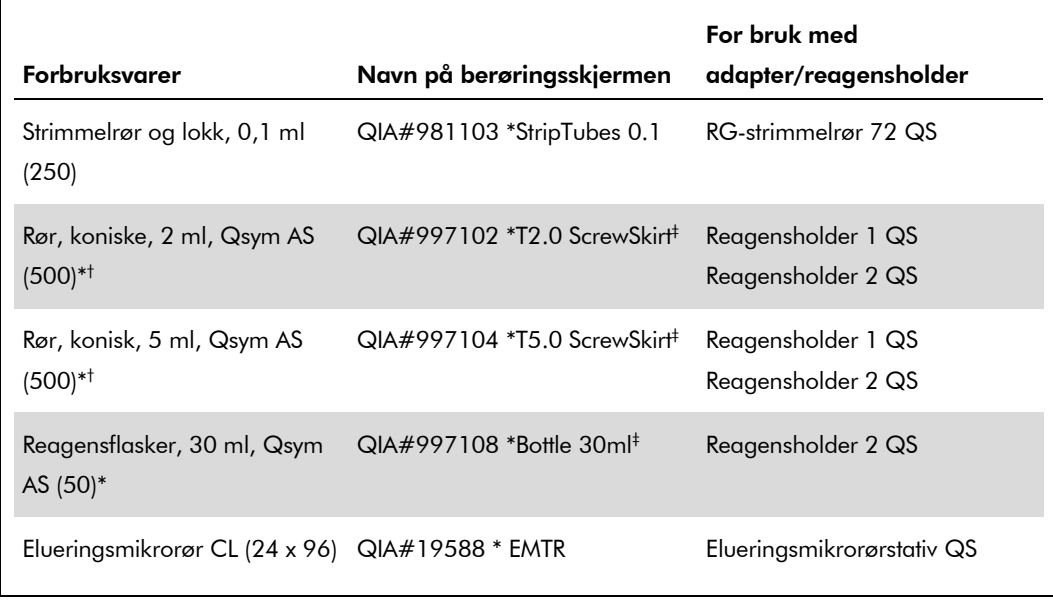

\* For hovedblandingskomponenter, systemklargjort hovedblander, analysestandarder og analysekontroller.

† Alternativt kan Sarstedt-rørene som beskrives i ["Nødvendige materialer som ikke følger med"](#page-1-0), side [2](#page-0-0) brukes.

‡ Suffikset "(m)" på berøringsskjermen indikerer at væskenivåkalkulasjoner for det respektive røret har blitt optimalisert for reagenser som danner en konkav menisk.

### Adaptere og reagensholdere

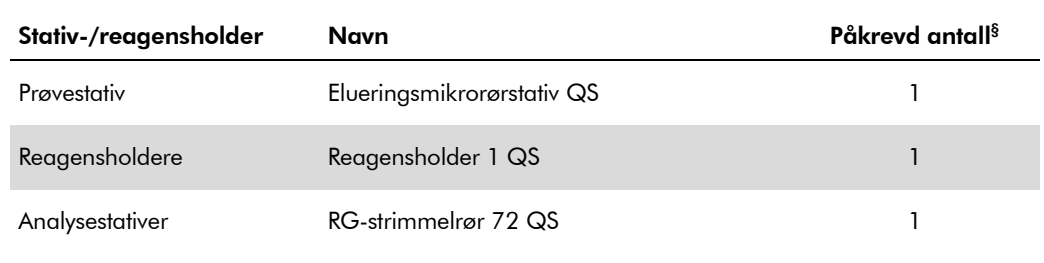

§ Kalkulert for en analysekjøring med 72 reaksjoner.

#### **Filterspisser**

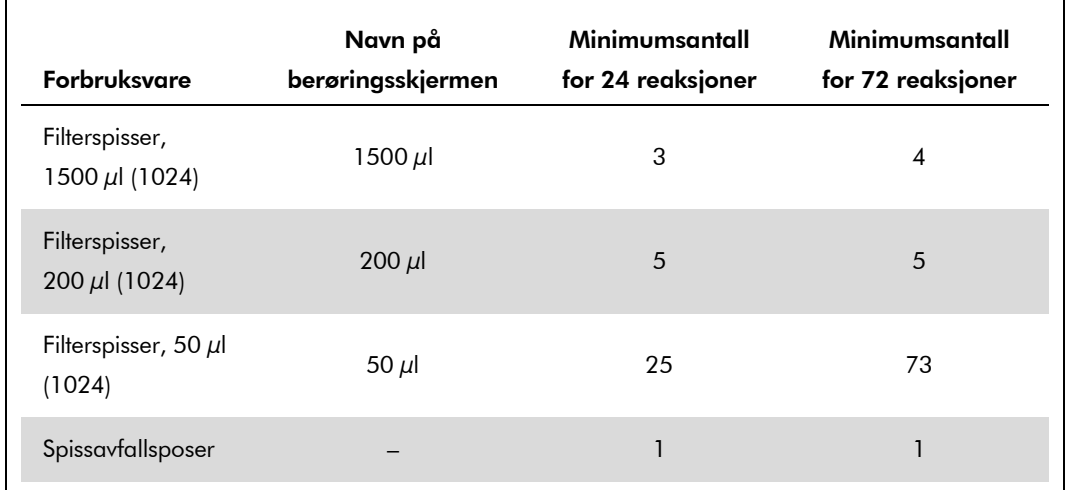

Last spisstativene ved å starte med spissåpningene 1, 2 og 3 i skuffen "Eluate and Reagents" (Eluat og reagenser) og last deretter spisstativene inn i spissåpningene 7, 8 og 9 i skuffen "Assays" (Analyser).

### RT-PCR på Rotor-Gene Q

Se det programvarespesifikke protokollarket "Settings to run *artus* QS-RGQ Kits" (Innstillinger for å kjøre artus artus CS-RGQ-sett) på på www.qiagen.com/products/artusbkvirusrgpcrkit.aspx.

#### Spesifikke innstillinger for *artus* BK Virus QS-RGQ-settet

Rotor-Gene AssayManager stiller inn parametrene for *artus* BK Virus QS-RGQ-settet automatisk.

Med Rotor-Gene-programvare 2.1 vises de spesifikke innstillingene nedenfor.

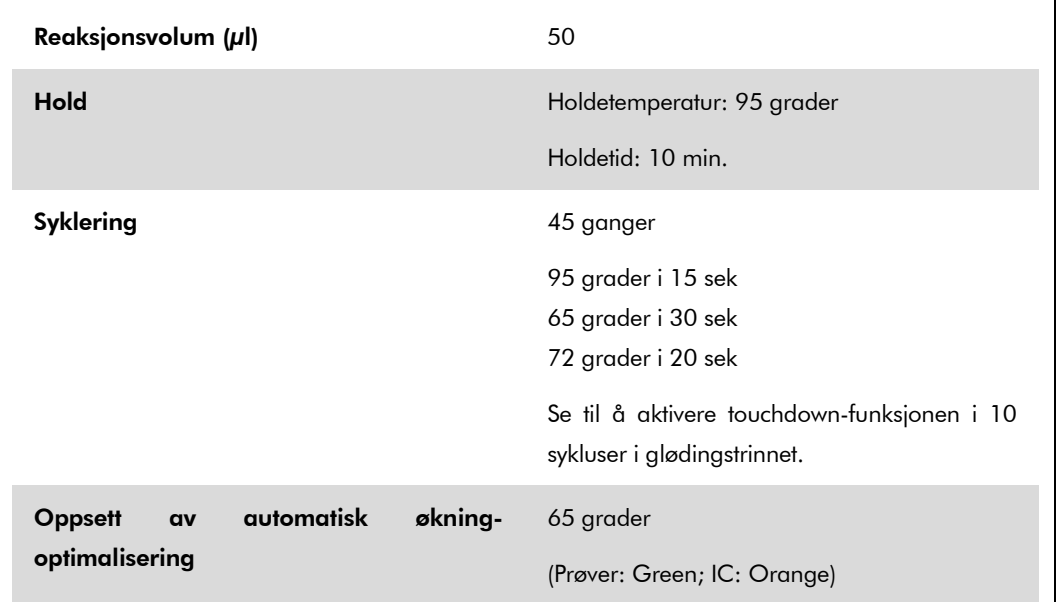

### Tolkning av resultater

Dette avsnittet beskriver tolkning av resultater på Rotor-Gene Q. Gjennomgå også prøvestatusinformasjonen fra QIAsymphony SP/AS-resultatfilene for en analyse av den fullstendige arbeidsflyten fra prøve til resultat. Man bør kun bruke prøver med gyldig status.

Rotor-Gene AssayManager tolker automatisk PCR-resultater og gir en konklusjon og et kvantitativt resultat.

Følgende avsnitt beskriver tolkning av resultater ved bruk av Rotor-Gene programvare 2.1 eller høyere.

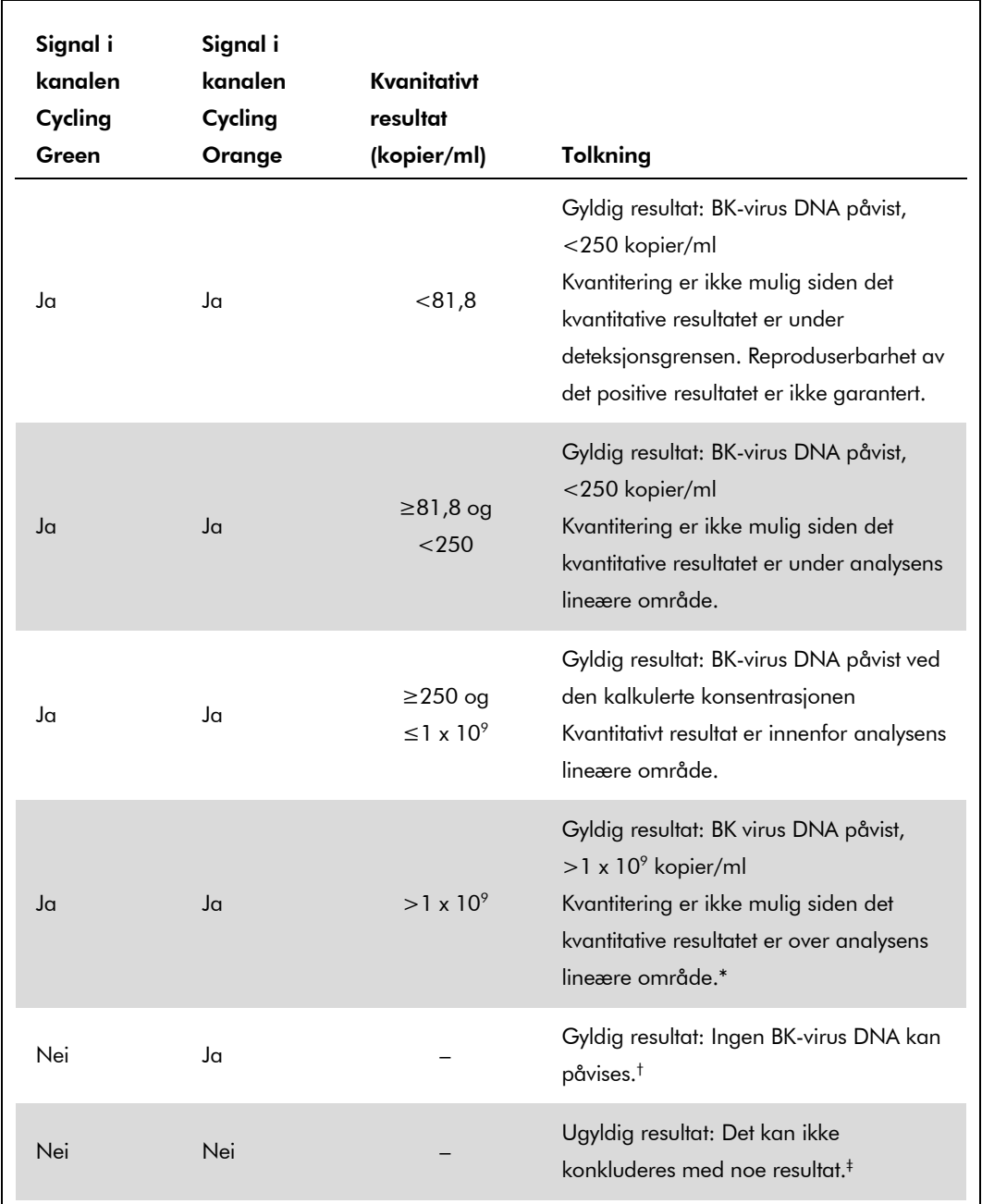

#### Signalpåvisning og konklusjoner - urin 400 µl

\* Hvis kvantitering er ønsket, fortynn prøven med urin uten BK-virus, og prosesser på nytt. Multipliser det kvantitative resultatet fra den reprosesserte prøven med fortynningsfaktor.

- $^{\dagger}$  Hvis C<sub>T</sub>-verdien for den interne kontrollen til en negativ prøve er mer enn 3 sykluser høyere enn C<sub>T</sub>verdien for den interne kontrollen av ingen mal-kontroll i kjøringen (C<sub>T IC prøve</sub> – C<sub>T IC NTC</sub>>3), skal imidlertid prøven behandles som ugyldig. Det kan ikke konkluderes med noe resultat.
- ‡ Informasjon om feilkilder og løsningen for disse kan du finne i "Troubleshooting guide" (Feilsøkingsveiledning) i håndboken for *artus* BK Virus QS-RGQ-settet (artus *BK Virus QS-RGQ Kit Handbook*)

QIAsymphony RGQ-applikasjonsark: *artus* BK Virus QS-RGQ Kit (prøvetype: urin) Side 10 av 13

#### Terskeloppsett for PCR-analysen

De optimale terskelinnstillingene for en gitt kombinasjon av Rotor-Gene Q-instrumentet og *artus* QS-RGQ-settet skal stilles inn empirisk ved å teste hver enkelt kombinasjon, siden det er en relativ verdi avhengig av den helhetlige diagnostiske arbeidsflyten. Terskelen kan stilles inn ved en foreløpig verdi på 0,04 for analysen av den første PCR-kjøringen, men denne verdien skal fininnstilles i en sammenlignbar analyse av de neste kjøringene i arbeidsflyten. Terskelen skal stilles inn manuelt rett over bakgrunnssignalet for de negative kontrollene og de negative prøvene. Middelterskelverdien som kalkuleres fra disse eksperimentene vil mest sannsynlig fungere for flertallet av fremtidige kjøringer, men brukeren skal likevel gjennomgå den genererte terskelverdien ved regelmessige intervaller. Terskelverdien vil vanligvis ligge i området 0,03–0,05 og skal rundes av til maksimalt tre desimalplasser.

#### Kvantitering

Kvantiteringsstandardene (BK Virus RG QS 1–4) i *artus* BK Virus QS-RGQ-settet behandles som tidligere rensede prøver, og det samme volumet brukes  $(15 \mu l)$ . For å opprette en standardkurve på Rotor-Gene Q-instrumenter skal alle 4 kvantiteringsstandardene brukes og defineres i dialogboksen "Edit Samples" (Rediger prøver) på Rotor-Gene Q-instrumentet som standarder med de spesifiserte konsentrasjonene (se instrumentets brukerhåndbok).

Merk: Kvantiteringsstandardene defineres som kopier/µl. Den følgende ligningen må brukes for å konvertere de verdiene som fastsettes ved bruk av standardkurven til kopier/ml av prøvemateriale.

**Resultat** (kopier/ml) Resultat (kopier/ $\mu$ l) x innledende elueringsvolum (90 $\mu$ l)\* Prøvevolum (ml)

Som en prinsippsak skal det innledende prøvevolumet oppgis i ligningen ovenfor. Dette må betraktes når prøvevolumet har blitt endret forut for nukleinsyreekstraheringen (f.eks. redusere volumet gjennom sentrifugering eller øking av volumet ved å legge til volumet som kreves for isolasjonen).

 $*$  Kalkuleringen er basert på de innledende elueringsvolumene (90  $\mu$ l).

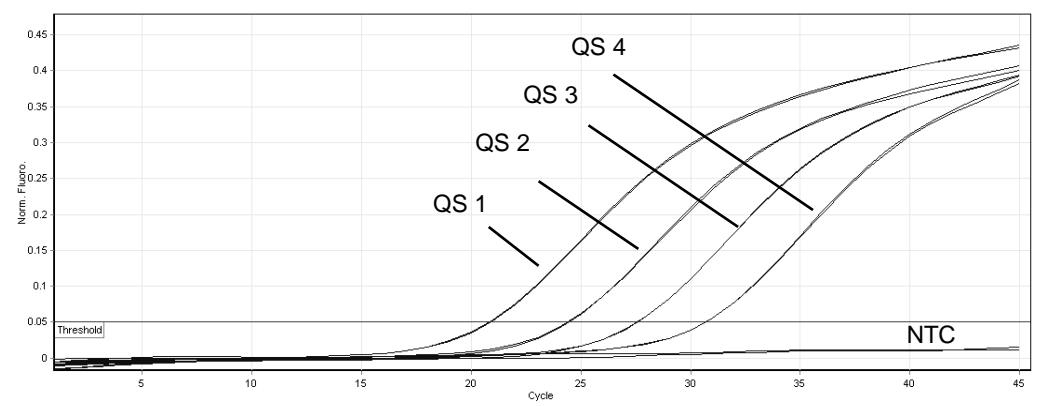

Eksempler på positive og negative PCR-reaksjoner

Påvisning av kvantiteringsstandardene (BK Virus RG QS 1–4) i fluorescenskanalen Cycling Green. NTC: Ingen mal-kontroll (negativ kontroll).

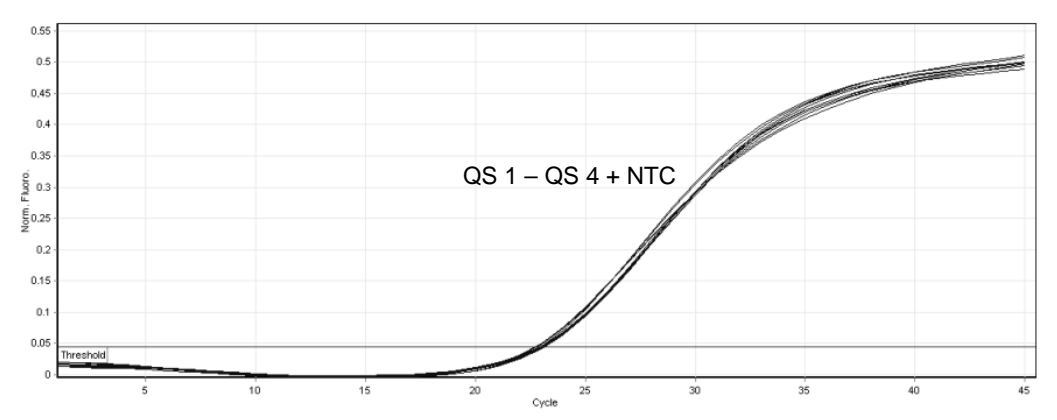

Påvisning av den interne kontrollen (IC) i fluorescenskanalen Cycling Orange med samtidig forsterkning av kvantiteringsstandardene (BK Virus RG QS 1–4). NTC: Ingen malkontroll (negativ kontroll)*.*

For oppdatert lisensinformasjon og produktspesifikke ansvarsfrasigelser, se den respektive håndboken eller brukerhåndboken for QIAGEN-settet. Håndbøker og brukerhåndbøker for QIAGEN-sett er tilgjengelige på www.qiagen.com eller kan anmodes fra QIAGENs tekniske tjenester eller din lokale distributør.

Varemerker: QIAGEN®, QIAsymphony®, *artus*®, Rotor-Gene® (QIAGEN Group); BD™ (Becton, Dickinson and Company); Sarstedt® (Sarstedt AG and Co.).

© 2012 QIAGEN, alle rettigheter forbeholdt.

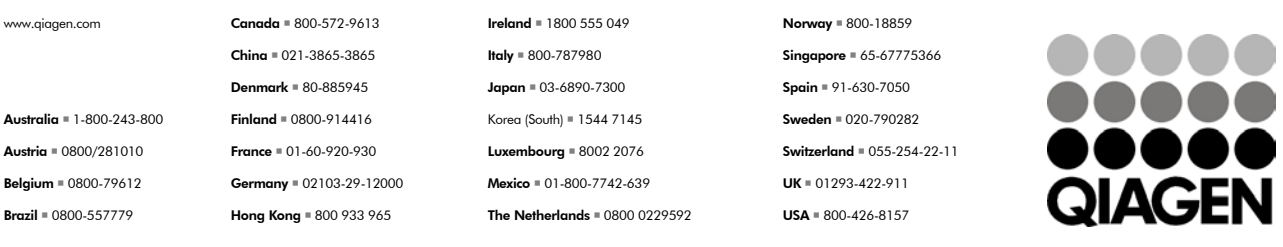

Sample & Assay Technologies